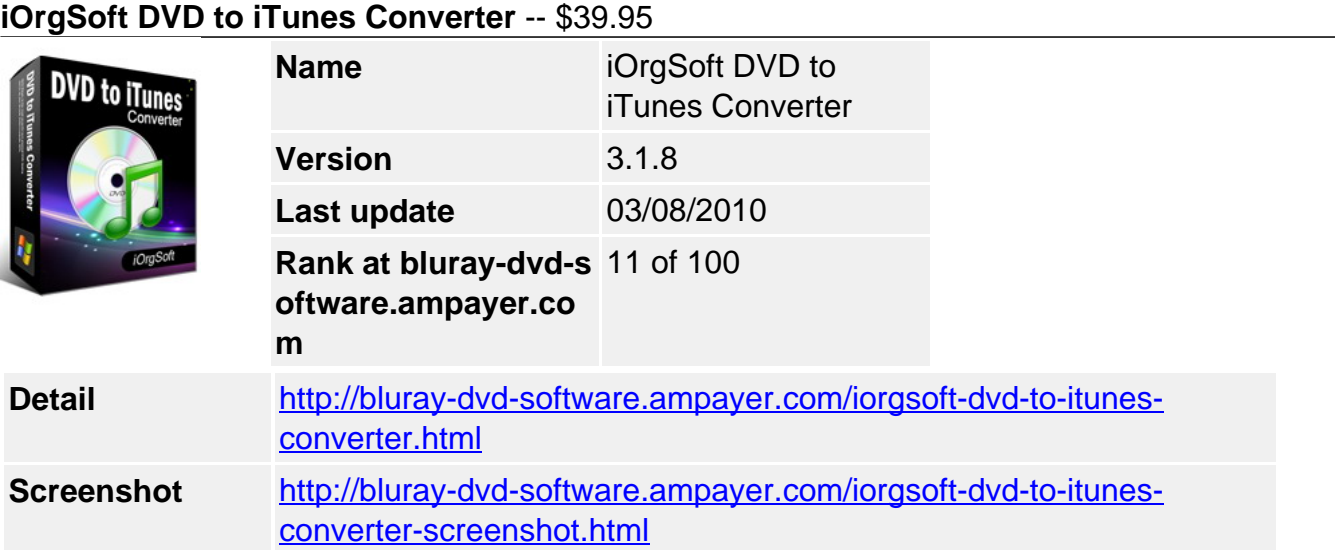

Would like to get your favorite DVD movie into iTunes then watch on Apple TV, iPod or iPhone? Apple would not allow you to do that, neither iTunes nor iMovie offers access to import DVD movie. DVD to iTunes converter is what you need under this situation.

**DVD to iTunes Converter** is a competent, multifunctional and simple to use software to rip both home video DVD and heavily encrypted DVD movies to iTunes video mpeg-4(.mp4), dv, mov, avi, mpg, flv and rip DVD to iTunes audio mp3, aac, flac, m4a with the least ripping time while produce best audio-visual effect, rip a part (chapter/title) of a DVD movie file to merge/join a new one file, extract single frames to image files and much more.

**DVD movie to iTunes converter c**an rip DVD to iTunes MP4, DV and MOV video that ready for iPod, iPhone and Apple TV and other non-iPod video enable mp4 players. DVD to iTunes converter allows you to customize file size/resolution, bit rate, frame rate to satisfy your specific project needs. You can also do various editing to crop black sides in the frame, trim off frames, what's more, dvd to iTunes converter can help you import dvd to various editing program iMovie, FCE or import DVD to Adobe Premiere. You are free to set up output file path and subtitle

## **Key functions**

## **Rip DVD to iTunes**

iOrgSoft DVD to iTunes Converter enables you to rip DVD to iTunes, iPod, iPhone, Apple TV, to MP4, and MOV video.

## **Convert DVD to MP3, M4A, WAV**

DVD to iTunes converter can extract DVD audio, and convert it to MP3, M4A or WAV format.

## **Select DVD subtitle and audio track**

Select any available subtitle and audio track provided your DVD movie offers.

## **Advanced Video Encoding Settings**

Video encoding settings: video resolution, frame rate, encoder, and bit rate.

Audio output settings: sample rate, channel, encoder and bit rate.

#### **Merge into One file**

Support join several chapters/titles into a signal file with "Merge into one file" option.

# **Trim any DVD title chapter**

Convert any clips of DVD chapter/title which you like most.

# **DVD Video Cropping**

Cut out the unwanted video area, like black sides.

## **Adjust DVD Video Effect**

Apply video brightness, contrast, saturation, gray/emboss/old film effect, horizontal/vertical turning.

## **Video Snapshot**

Support take snapshots of the playing video, and save them as jpeg, bmp or png.

## **System Requirements**

- Latest Version:3.1.8
- Fullsize:7.2M
- Language:English
- Platform: Windows 2000, XP, Vista

Powered by [Blu-ray/DVD Software](http://bluray-dvd-software.ampayer.com) http://bluray-dvd-software.ampayer.com